# Practice 1: 12 Hour Time Format

• **(Lab04\_1\_5XXXXXXXX.py) ให้เขียนฟังก์ชัน**   $t$ welve\_hr\_time(*hour, min*) ที่รับข้อมูลเลขจำนวนเต็ม *hour* (0 *hour*  23) **และ** *min* (0 *min* 59) **แล้ว***แสดงผล* **เวลำในรูปแบบ 12 ชั ่วโมง โดยให้เขียน function ทดสอบ เอง ภำยในเงื่อนไข if \_\_name\_\_ == '\_\_main\_\_' :**

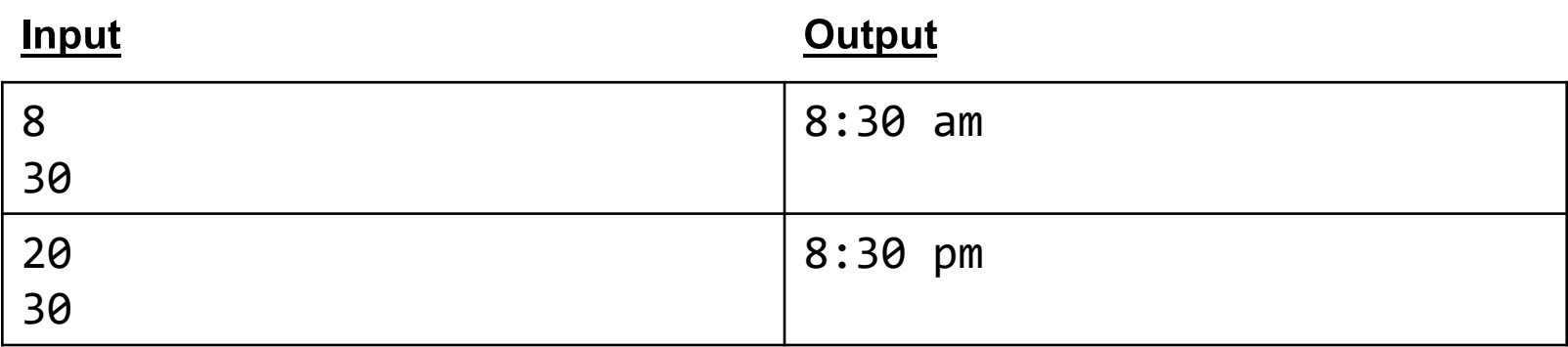

#### The datetime Module

• **เรำสำมำรถใช้Module datetimeเพ ื ออ ำนข ้ อมล ู วน ั ท ี และ ่ ่ ่ เวลำปัจจุบันได้**

```
>>> from datetime import date, datetime
>>> date.today().day
1
>>> date.today().month
9
>>> date.today().year
2015
>>> datetime.now().hour
18
>>> # Try also .minute .second .microsecond (1/1,000,000)
```
# Practice 2: 12 Hour Time Format

• **(Lab04\_2\_5XXXXXXXX.py) ให้เขียนฟังก์ชัน twelve\_hr\_time() ที่ดึงข้อมูลเวลำจำกระบบ (ไม รบ ั input ่ ผำ นทำงparameter) แล้ว***แสดงผล***เวลำในรูปแบบ 12 ่ ชั ่วโมง โดยให้เขียน function ทดสอบเอง ภำยในเงื่อนไข if \_\_name\_\_ == '\_\_main\_\_' :**

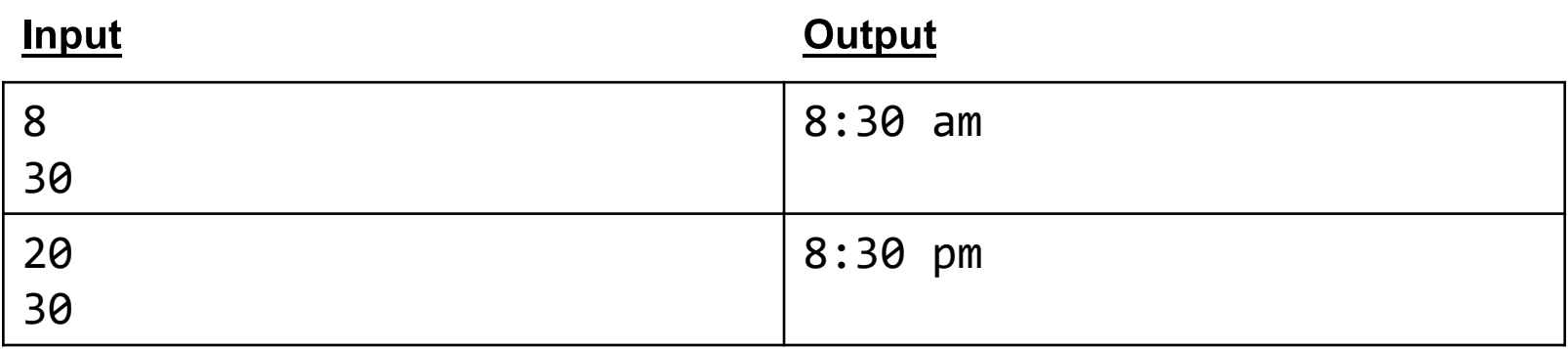

# Practice 3: Love6 Game

#### **Love6 Game:**

- **(Lab04\_3\_5XXXXXXXX.py) ให้เขียนฟังก์ชัน love6(***first***,**  *second***) โดย first และ second เป็ นจ ำนวนเต็มทั้งค**
	- **ฟั งกช์ น ั จะ ค ื นค ำTrue กต ็่ อเม ื อ ่ ่**
		- **ตัวใดตัวหนึ่งมีค ำเท ำกบ ั 6 ่ ่**
		- **ผลบวกของทั้งสองตัวมีค ำเท ำกบ ั 6 ่ ่**
		- **ผลต ำงของทง ั้สองตว ั ม ี ค ำเท ำกบ ั 6 ่ ่ ่**
	- **นอกจำกน ี ้ จะค ื นค ำเป็ น False ่**